# **How to Export Contacts**

## Step 1

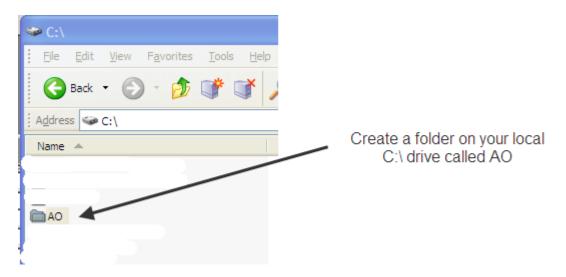

# Step 2

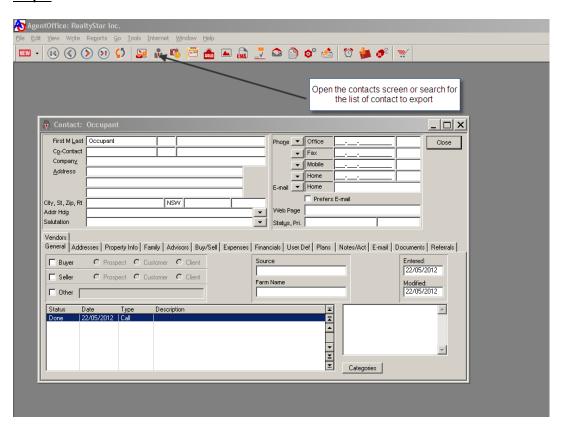

#### Step 3

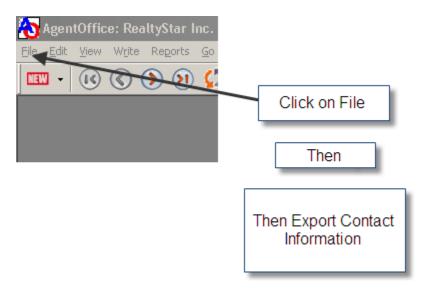

## Step 4

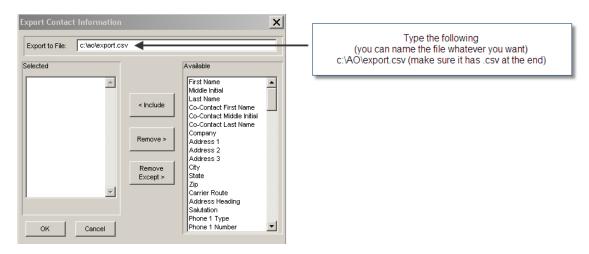

#### Step 5

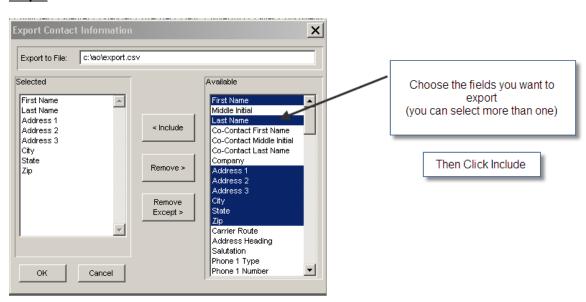

## Then Click OK

The file will be exported to the new folder you created in step 1